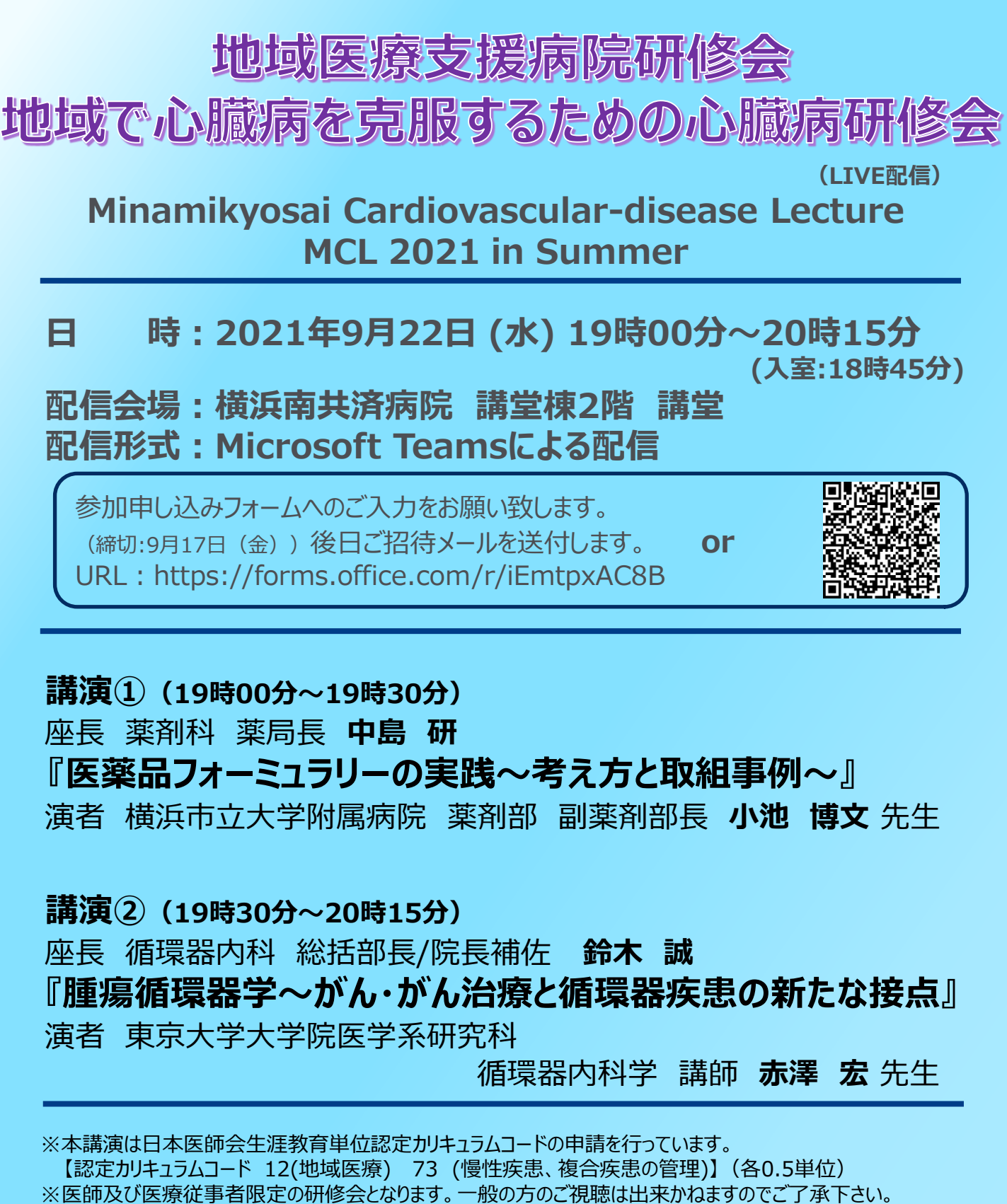

※ご参加希望の方は上記申込フォームにてお申込み下さい。

詳細は、お申し込み後メールにてお知らせいたします。

## **※当日は、ご施設名・ご氏名を入力しご参加して下さい。**

 ※生涯教育認定の為に参加者記録を医師会と共有することがあります。ご了承の上、ご出席下さい。 【研修会に関するお問い合わせ】 横浜南共済病院 地域連携室

 住所:横浜市金沢区六浦東1‐21‐1 ℡:045-782-8939(直通)8時30分~17時00分 【ご参加方法に関するお問い合わせ】

第一三共株式会社 担当:大谷孝允 [otani.takayoshi.u8@daiichisankyo.co.jp](mailto:otani.takayoshi.u8@daiichisankyo.co.jp)

**共催:横浜南共済病院 第一三共株式会社 後援:金沢区医師会 磯子区医師会**

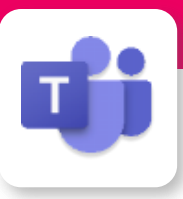

## Microsoft Teamsによる視聴方法のご案内

モバイル、タブレット iOS、 android

必要です。

Teamsアプリのインストールが

Microsoft Teamsによるご視聴は、弊社よりご案内差し上げた先生のみとなっております。 なお、本講演会は医療用医薬品に関する情報を取り扱いますので、医療関係者以外の方がいらっしゃる 公共の場所などからのアクセスはお控えください。 また、録音、録画、撮影等はお控えください。

Microsoft Teamsによる ご視聴環境 インターネット環境の良い場所

での接続をお願いします

PC Windows、MacOS サポートブラウザ Google Chrome

その他環境についてはMicrosoft公式サイトでご確認下さい。

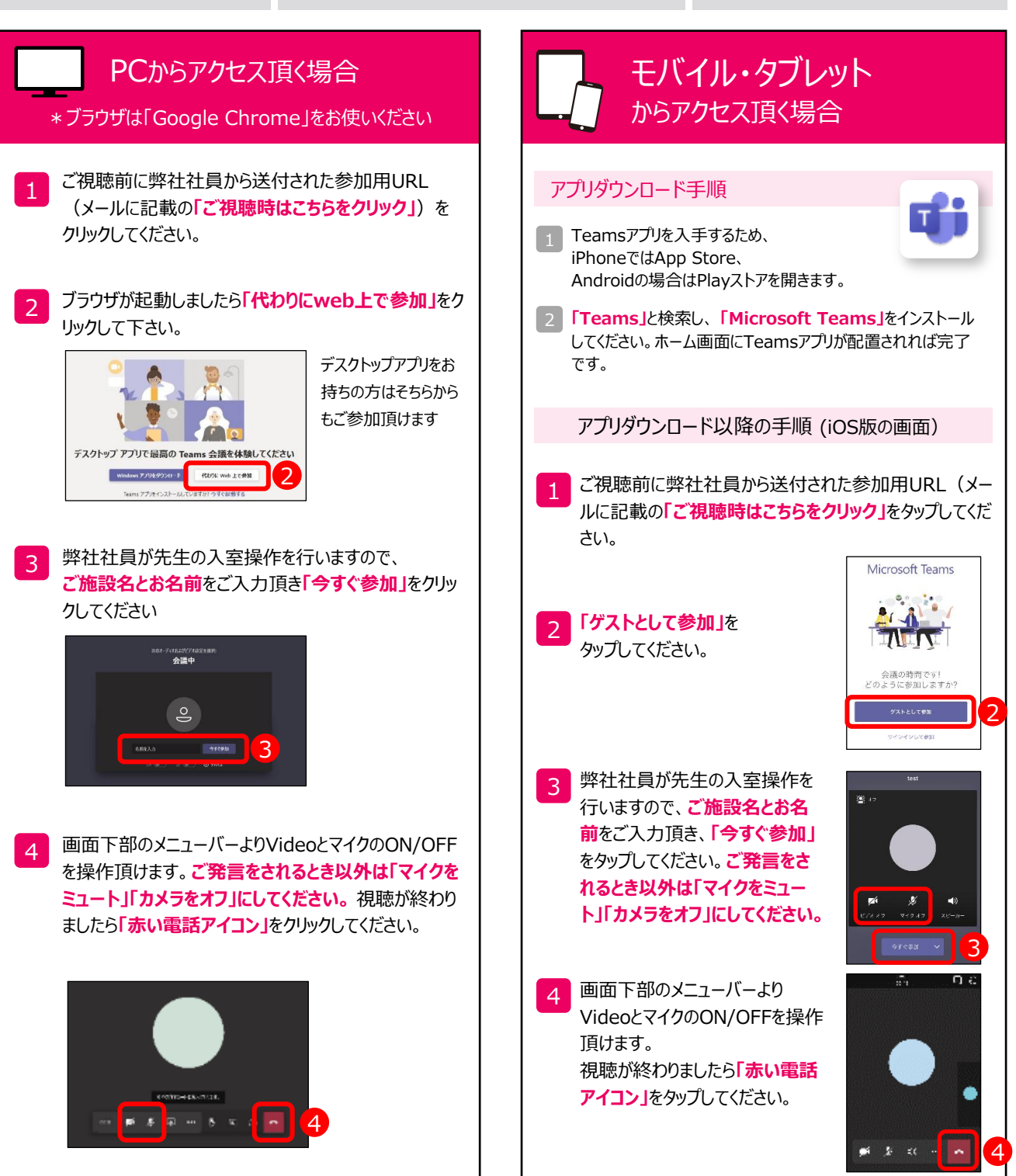